# **NBIA 6.0 Properties**

Information on this page is based on install.properties. All releases are on the [Installation and Downloads](https://wiki.nci.nih.gov/display/NBIA/National+Biomedical+Imaging+Archive+-+NBIA#NationalBiomedicalImagingArchive-NBIA-InstallationandDownloads) page.

#### Application Settings

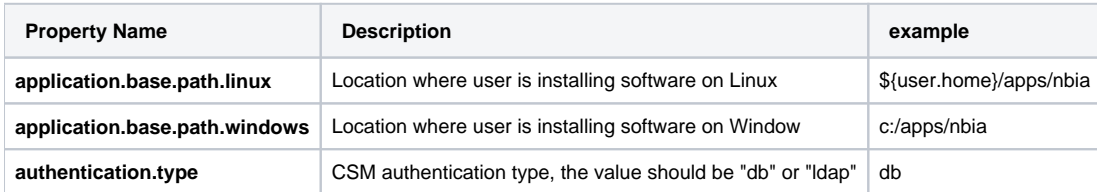

## Database Settings

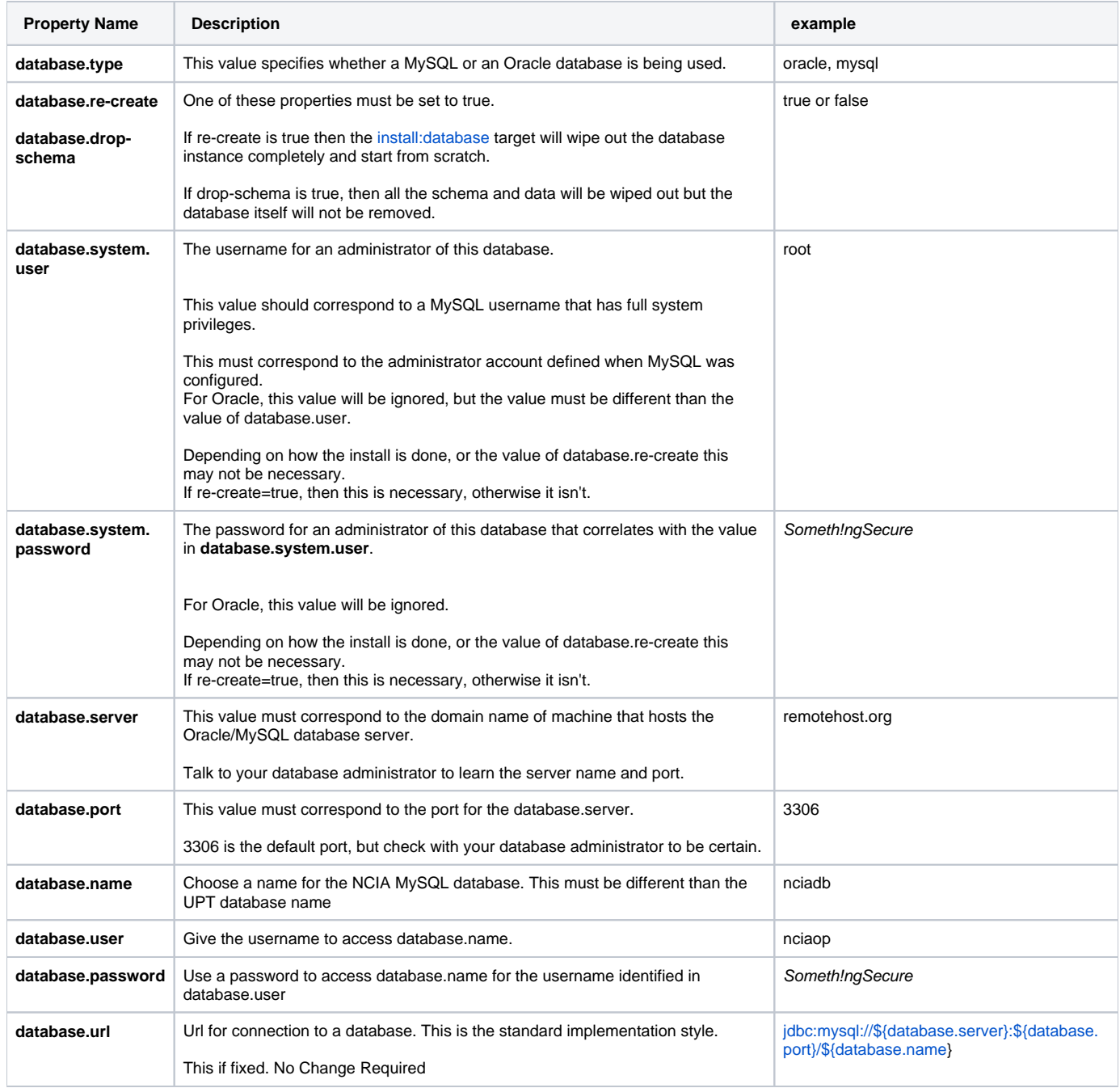

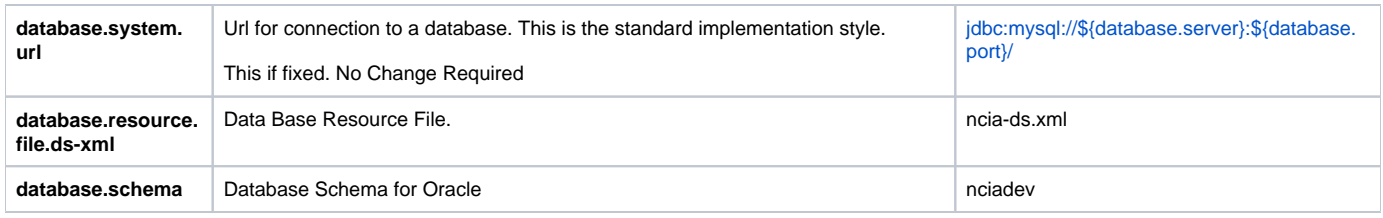

#### Web Application JBoss container Properties

Properties that are below double horizontal line needs not to be set.

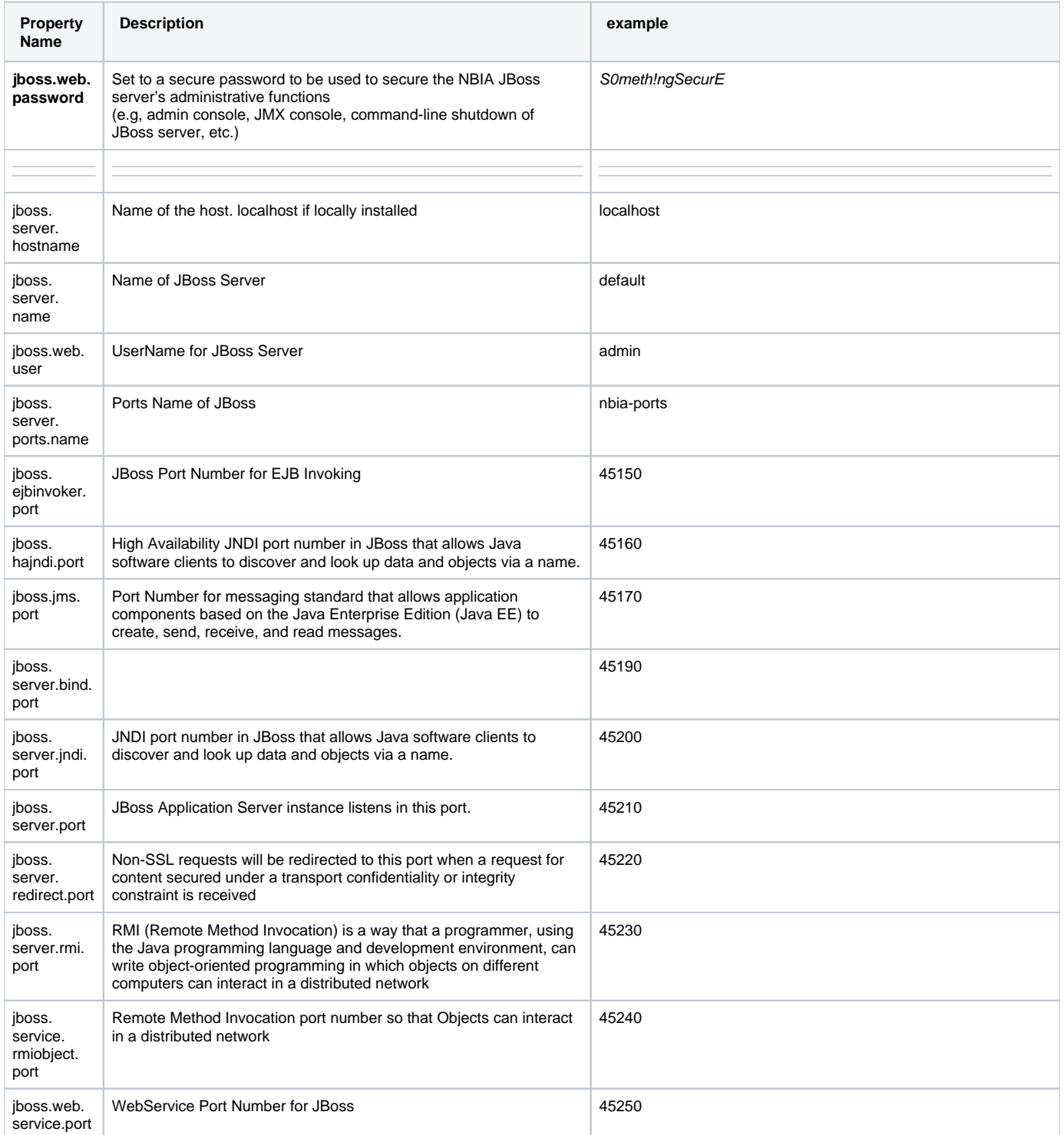

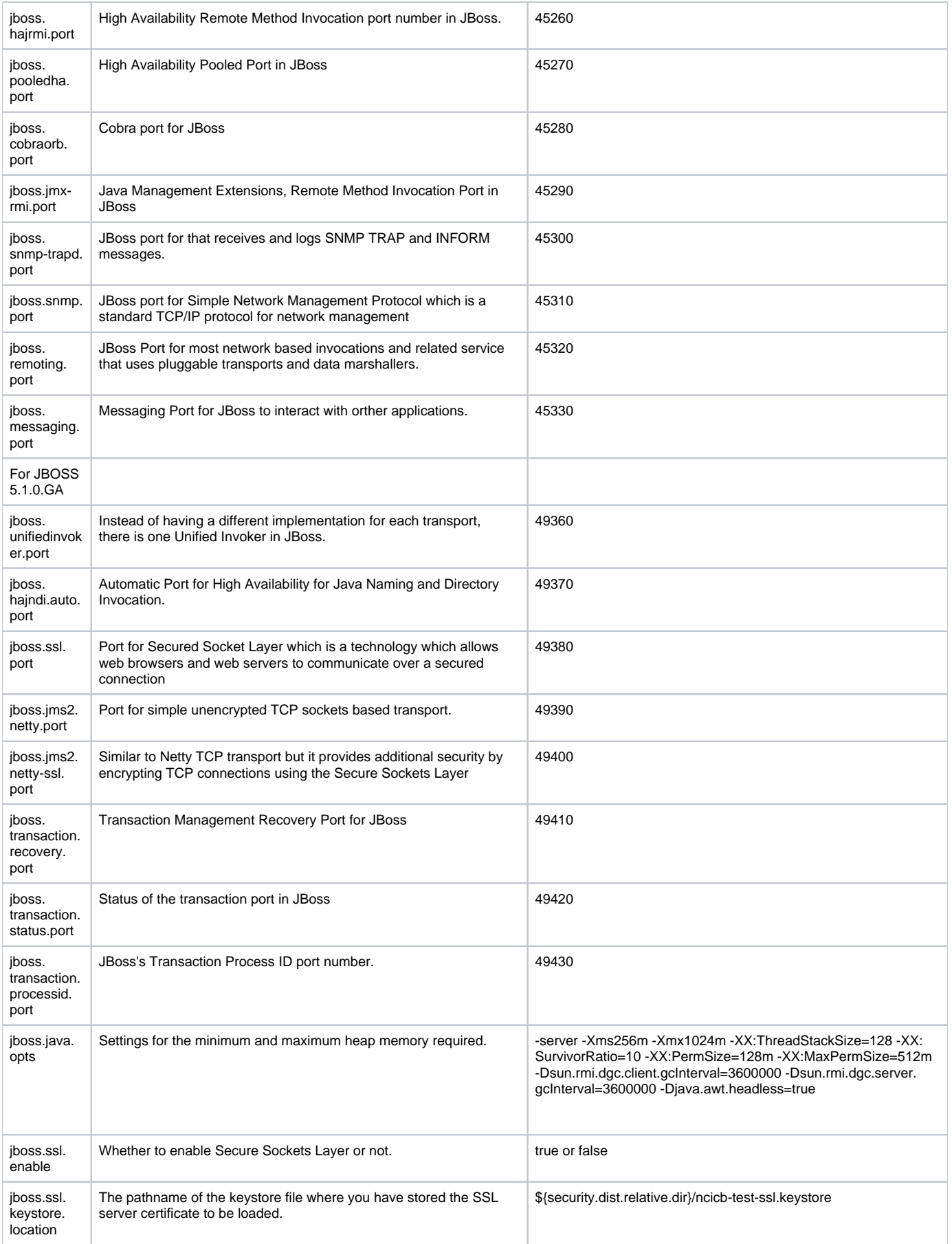

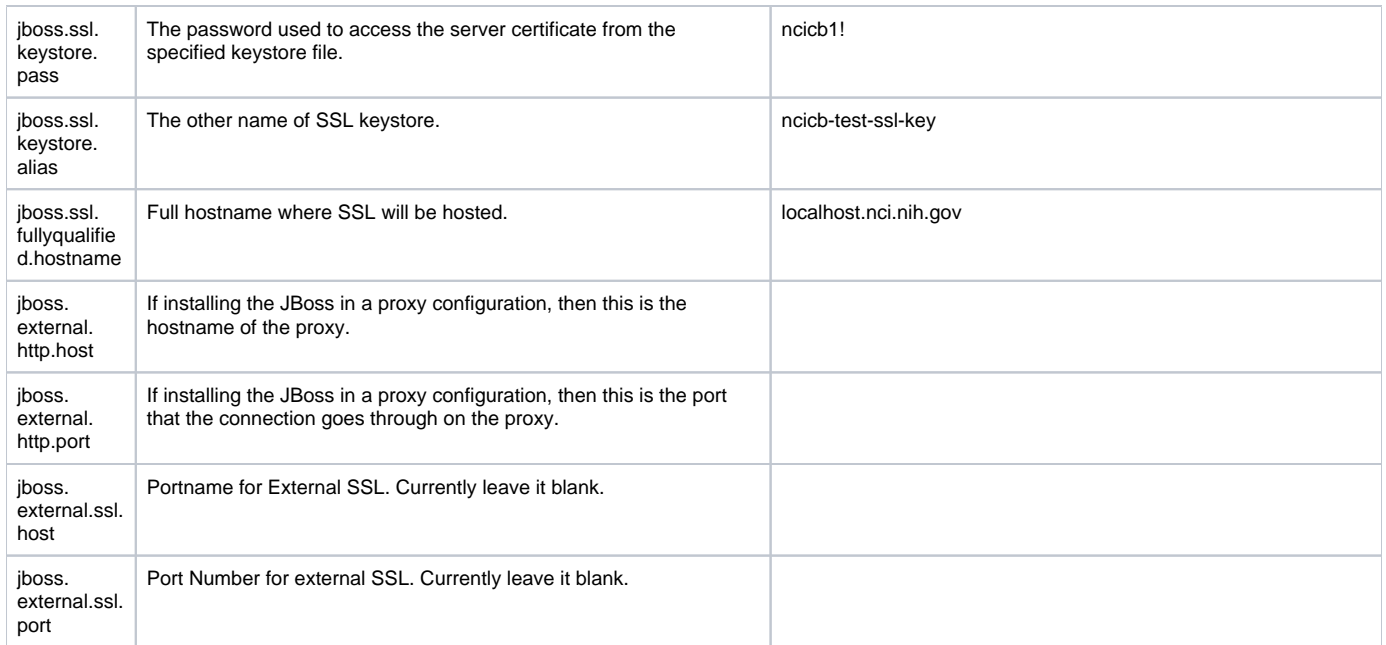

# LDAP Settings

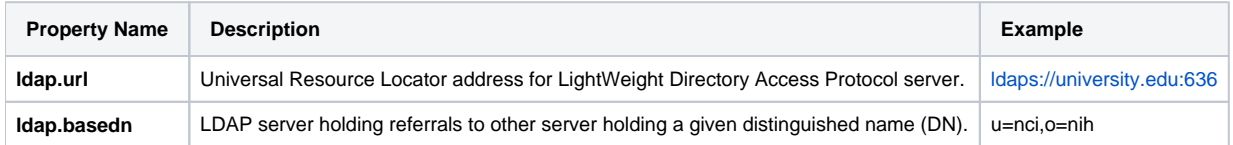

# NCIA-CORE-Grid Server/Container Settings - Grid Service registration URL

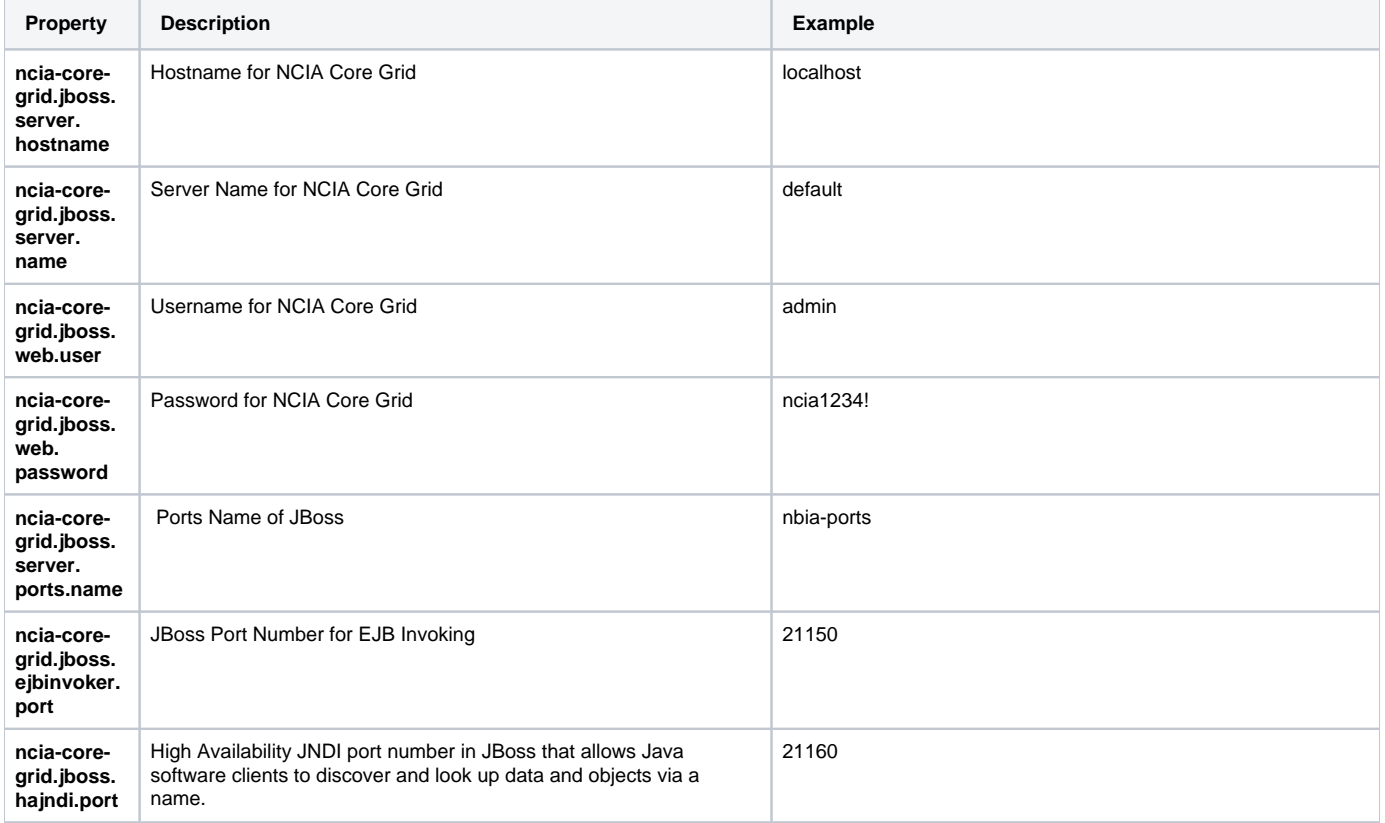

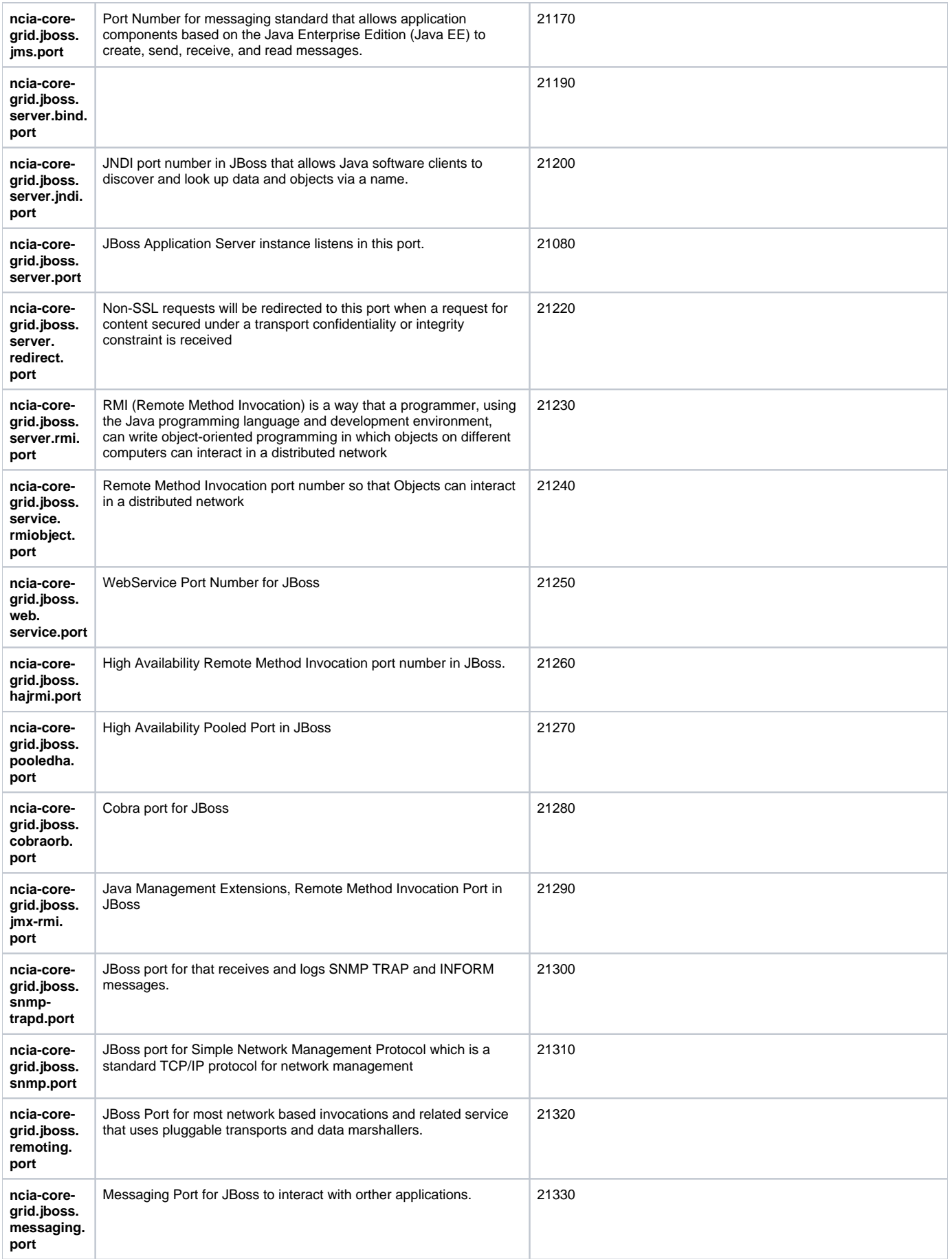

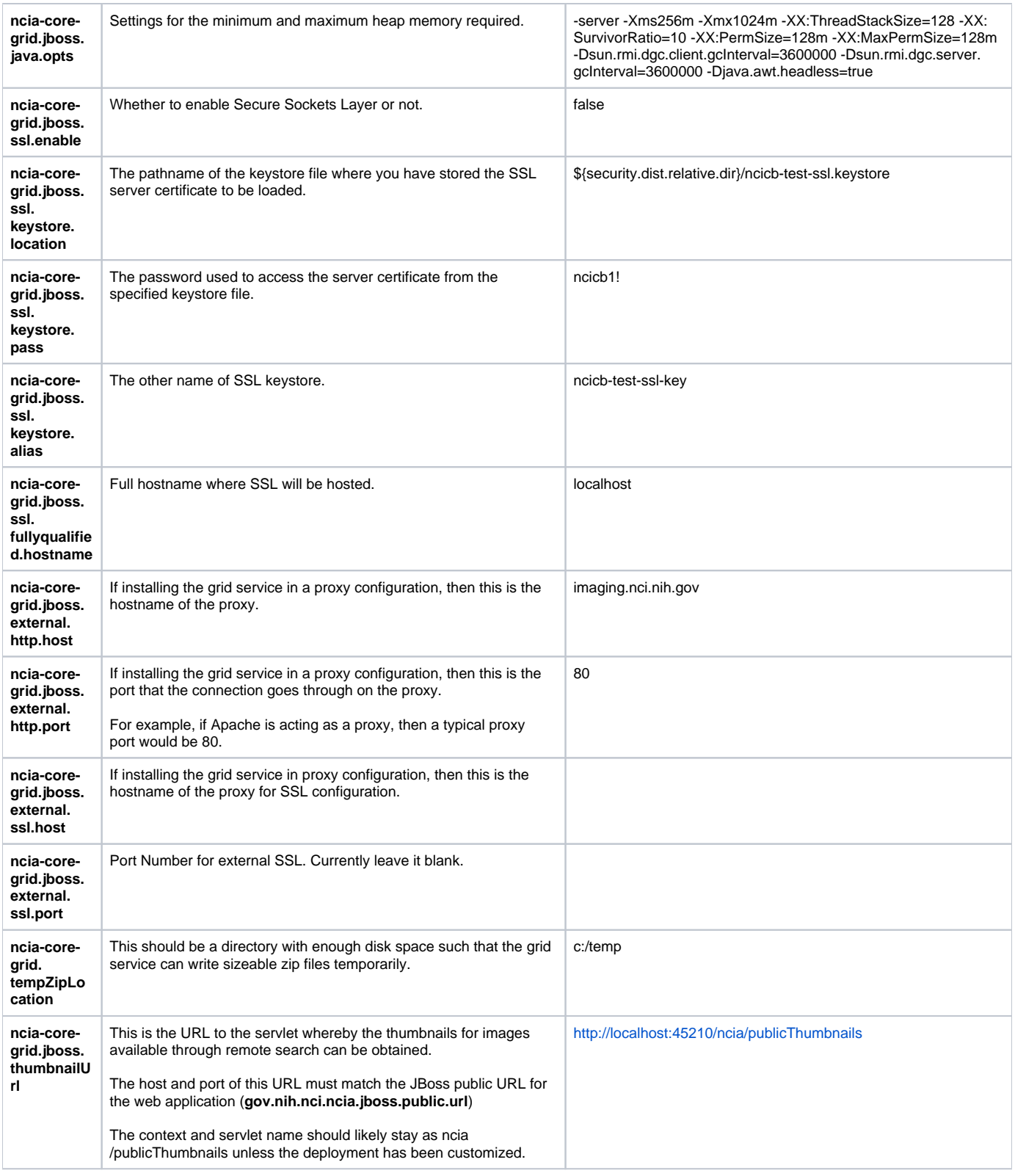

# CTP Settings

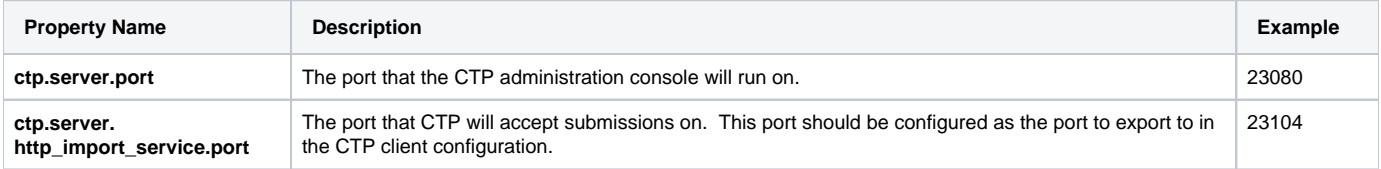

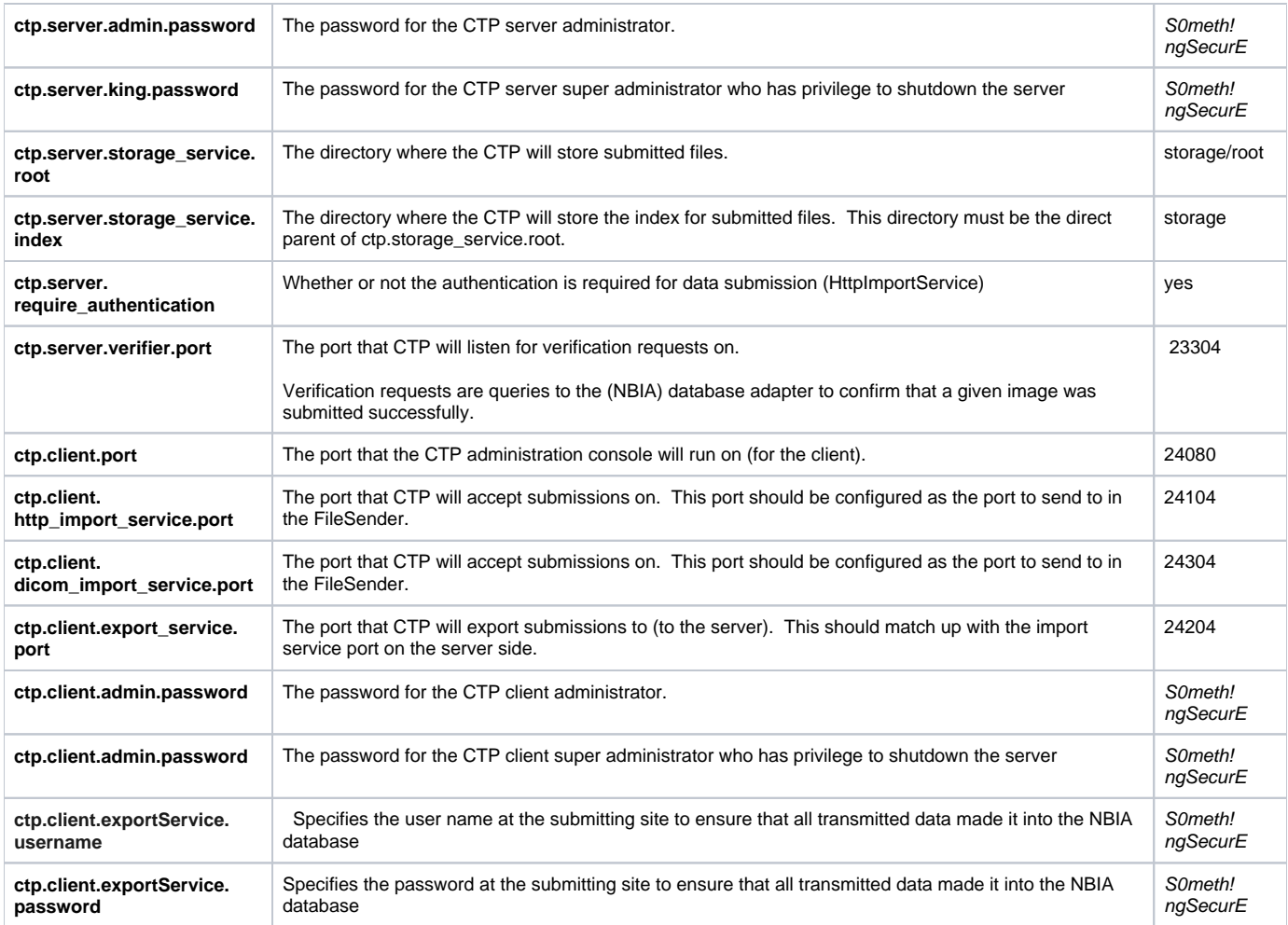

# NBIA Application Properties

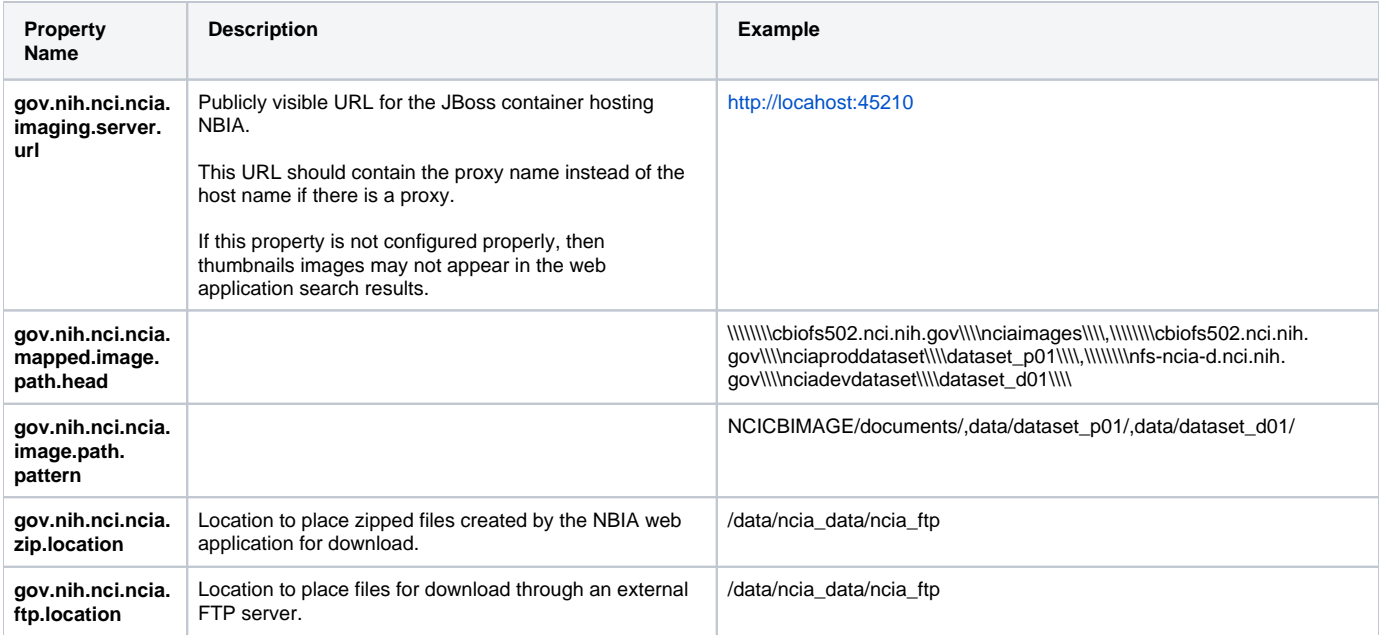

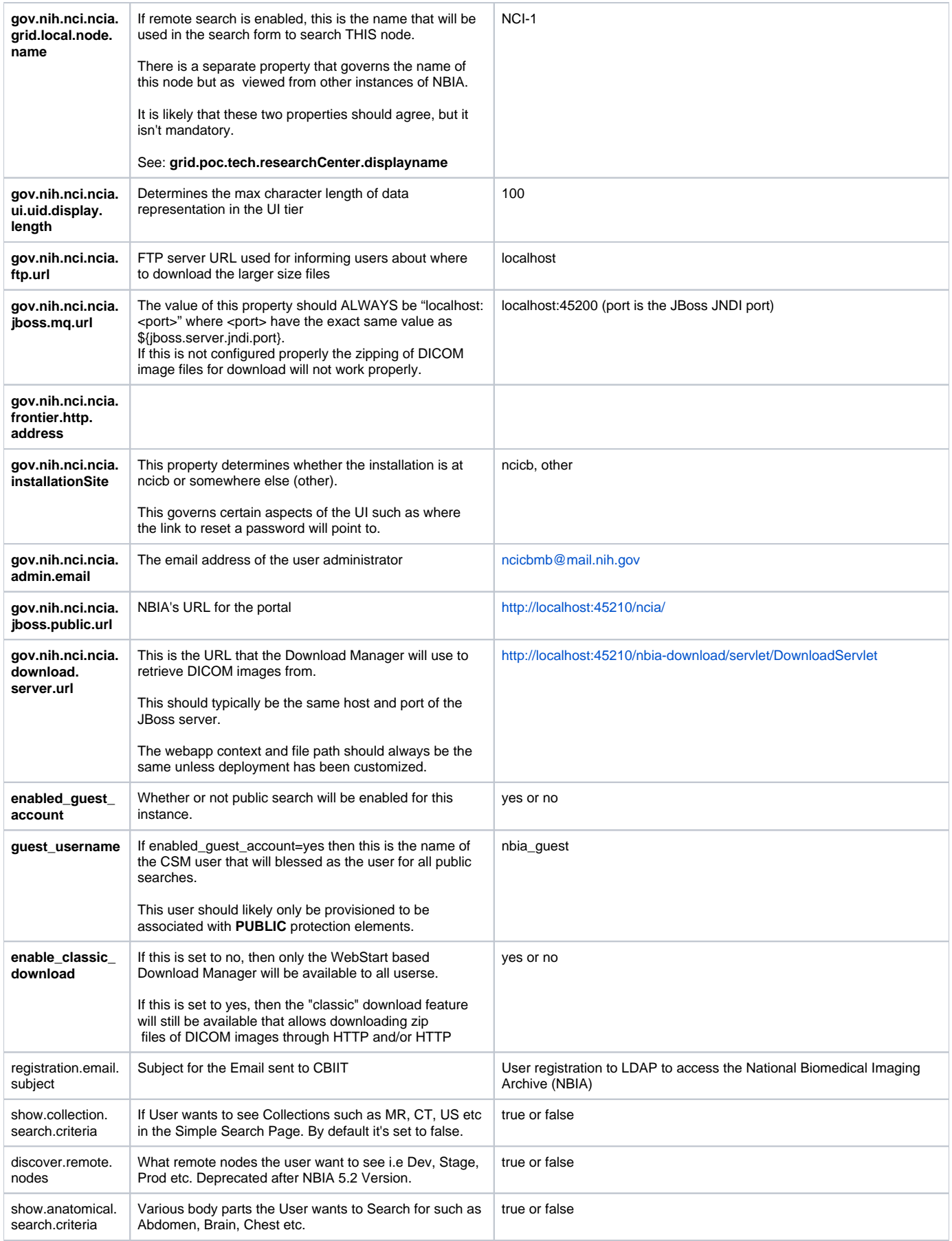

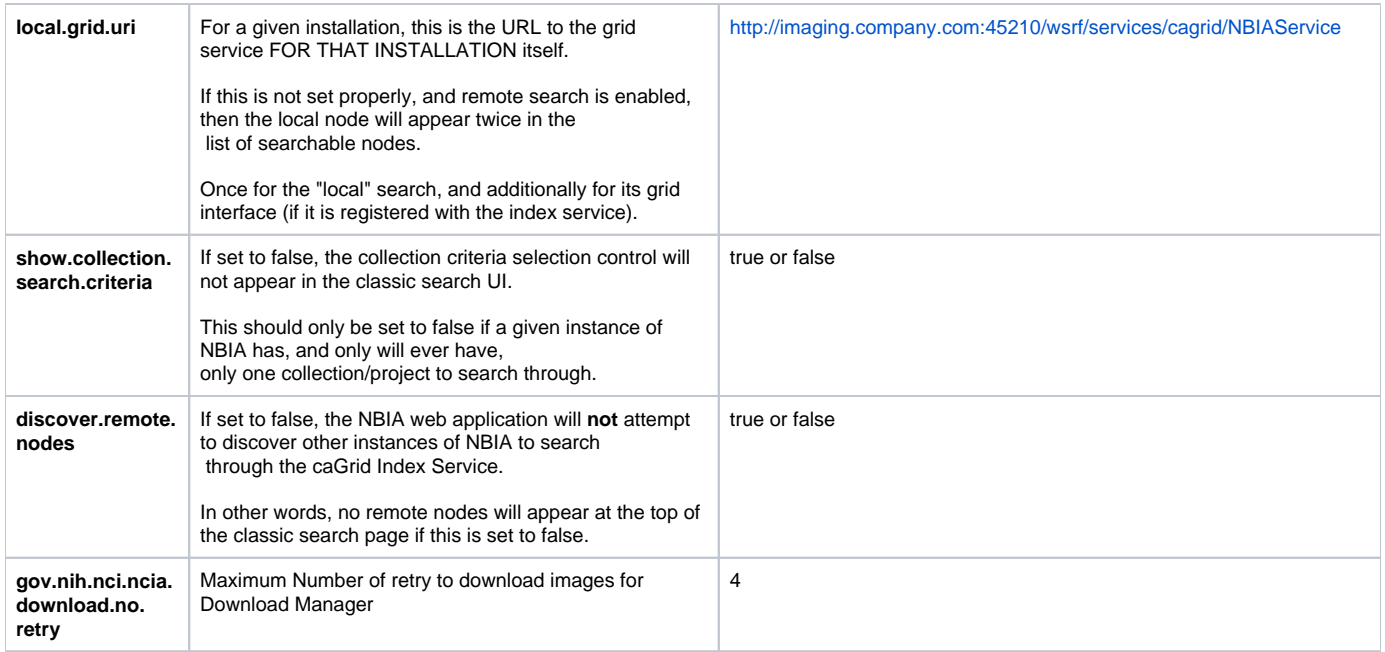

#### Grid Service Contact Information

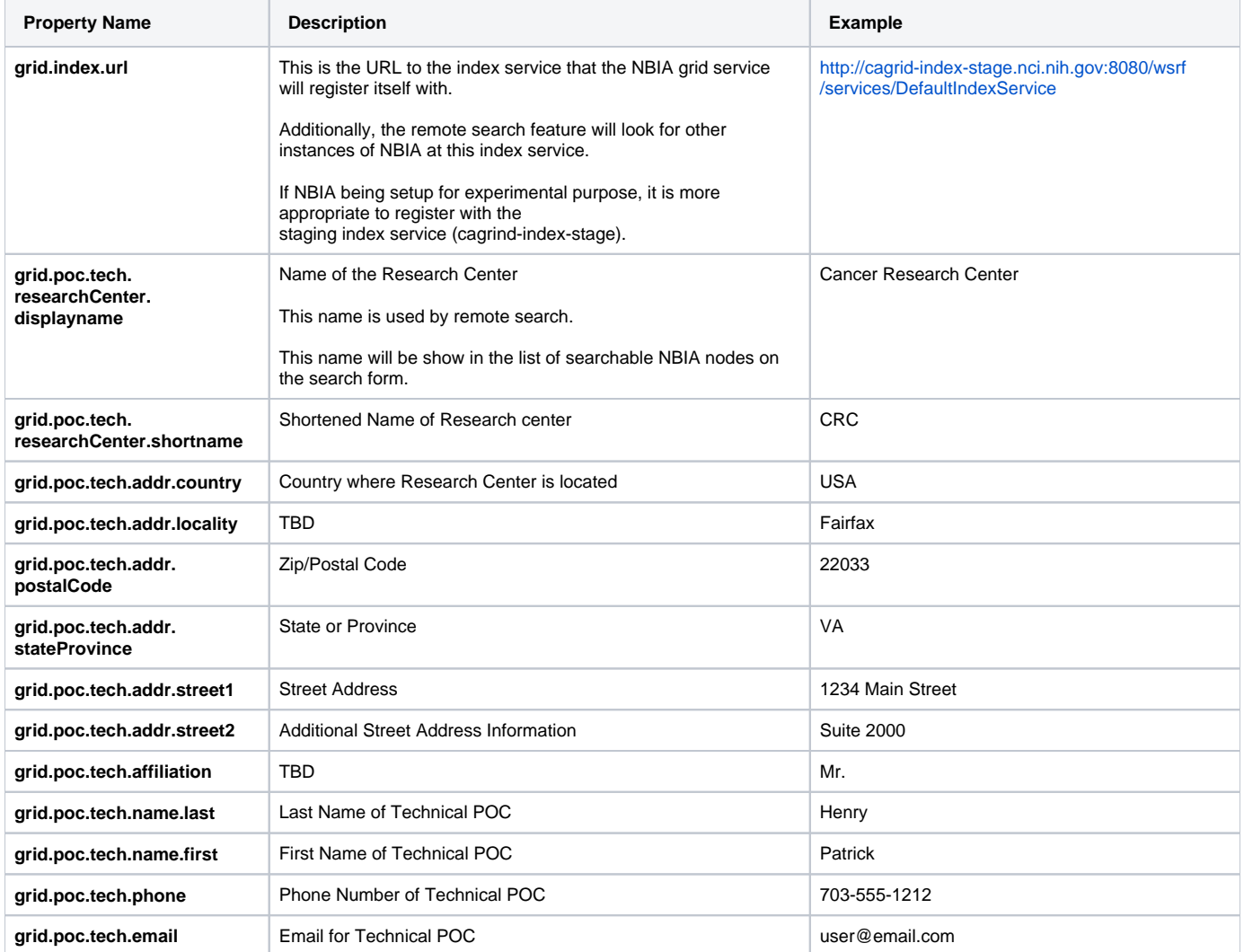

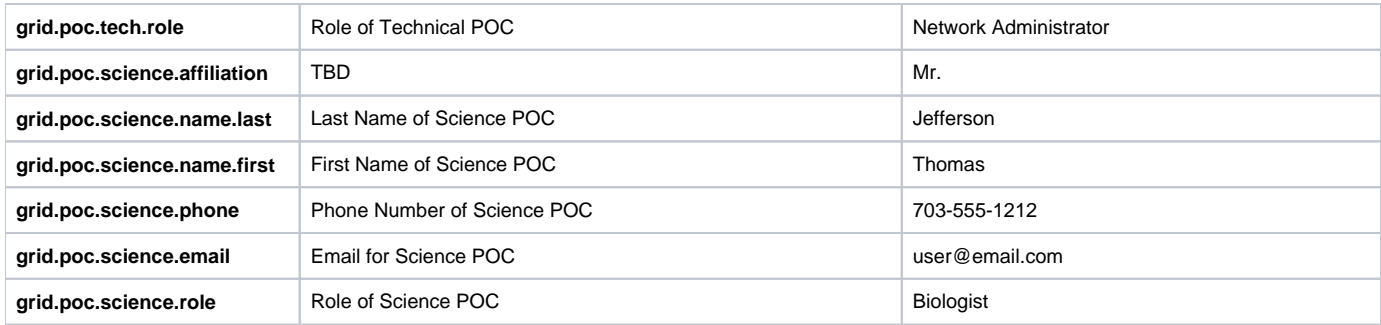

## Log4J Settings

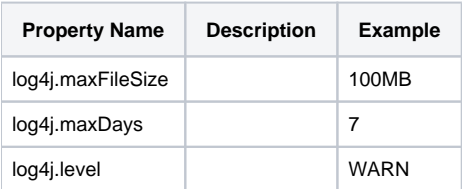

## Mail Settings

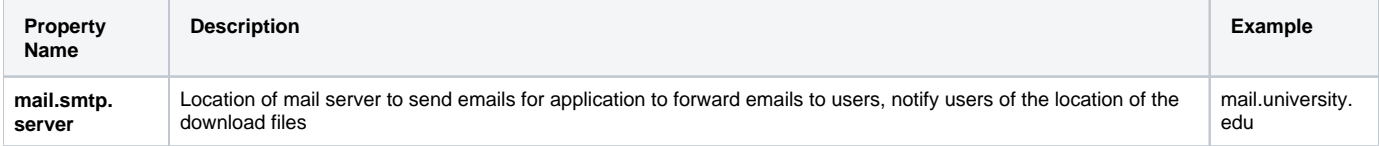

# Download Manager Digital Signature Settings

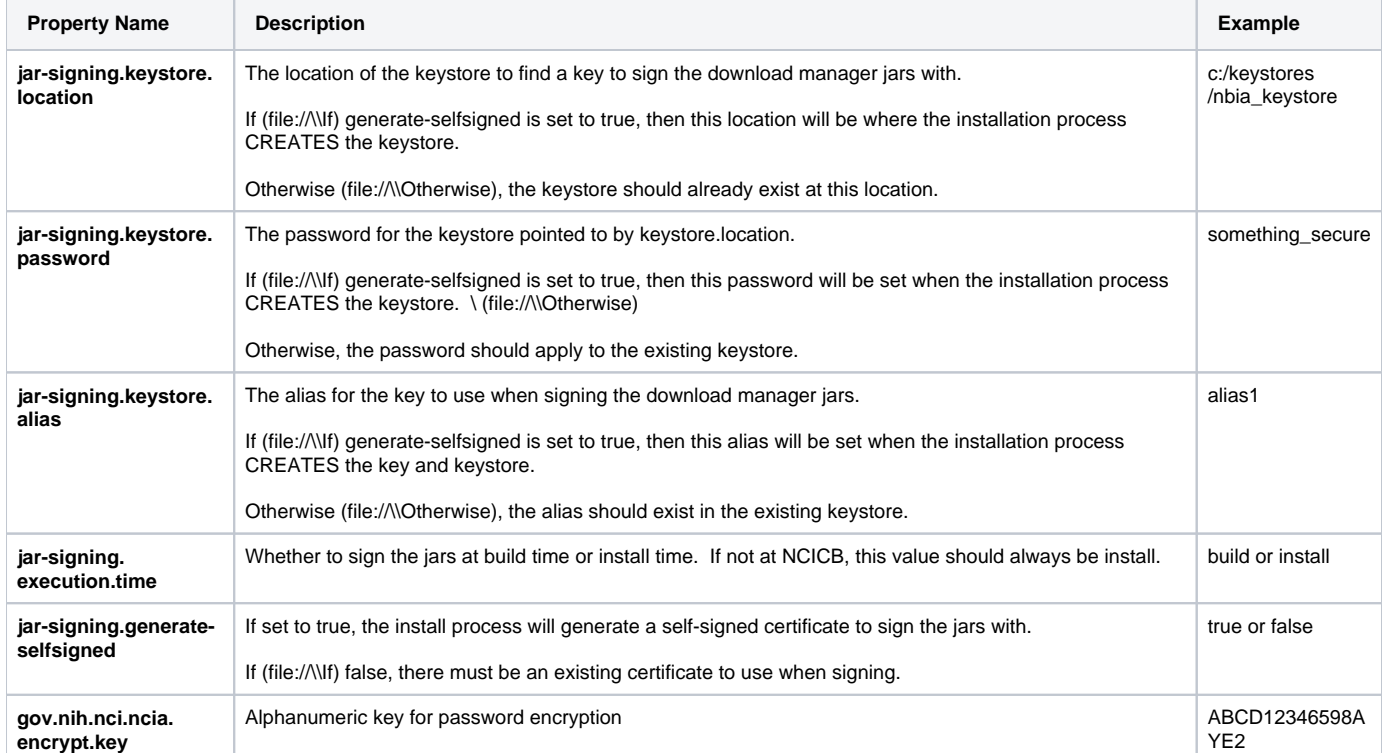

## Grid Security

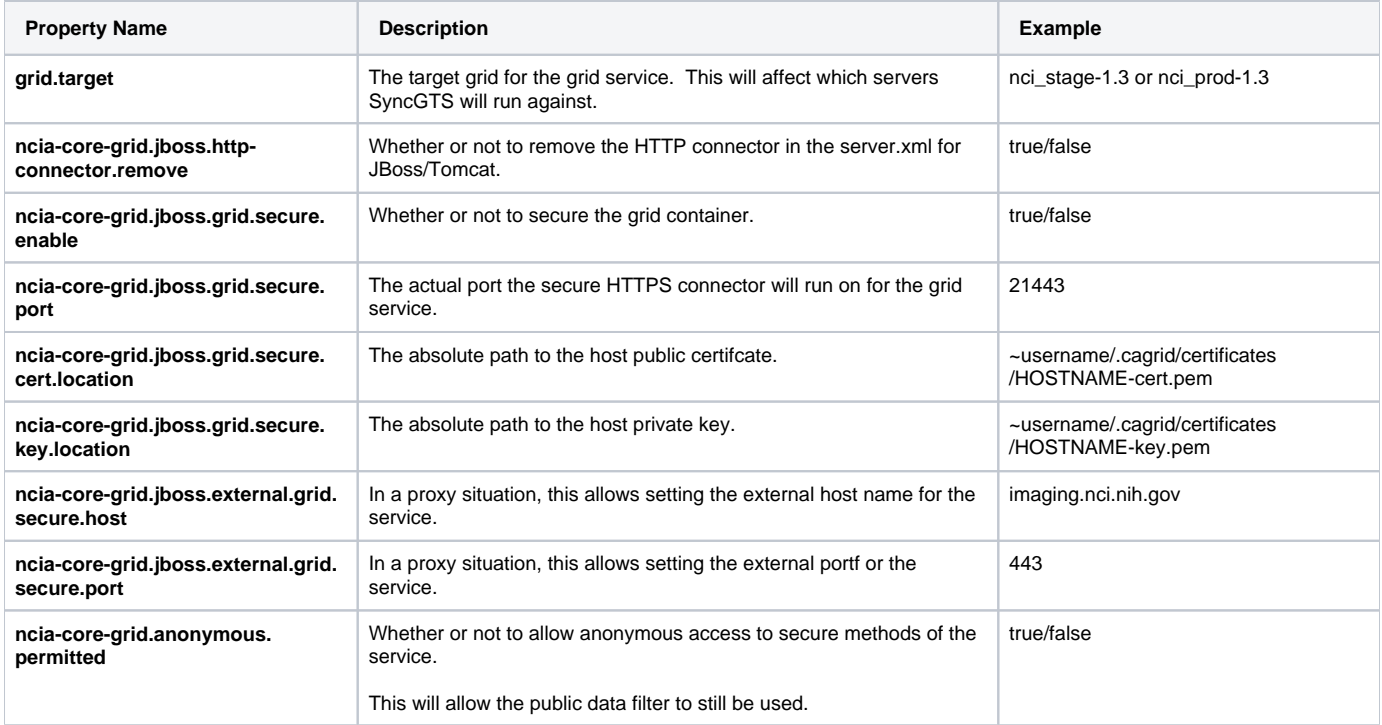

## Cedara Settings

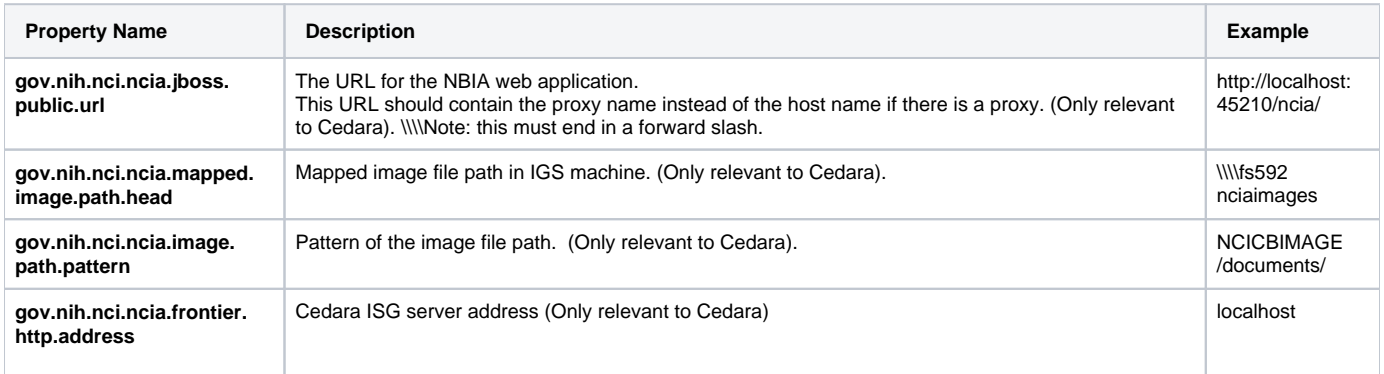

#### CQL2 GRID SERVICE JBOSS

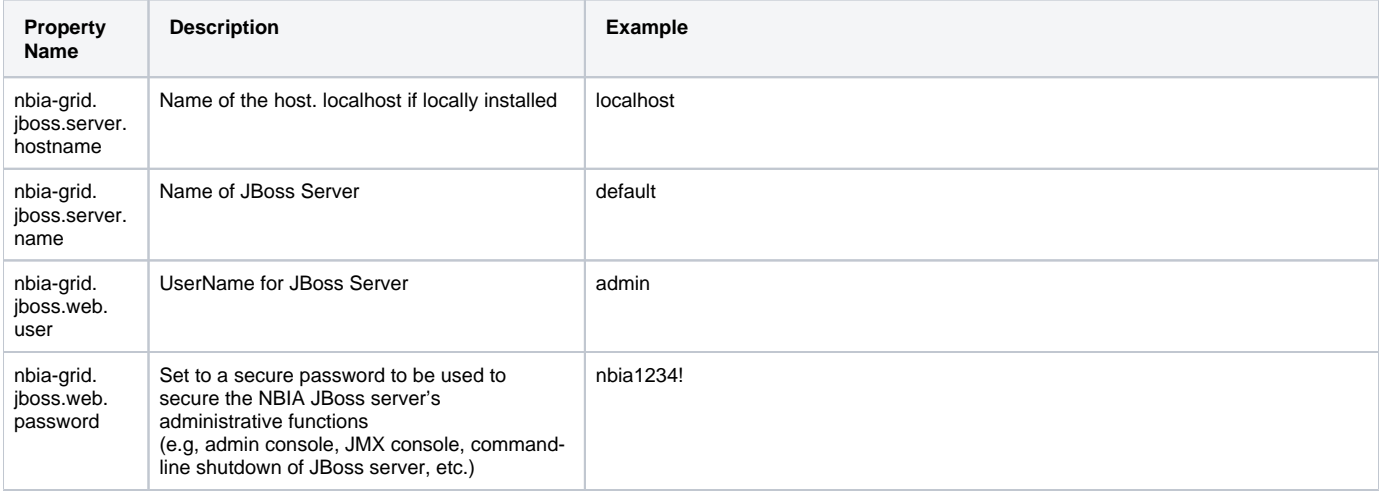

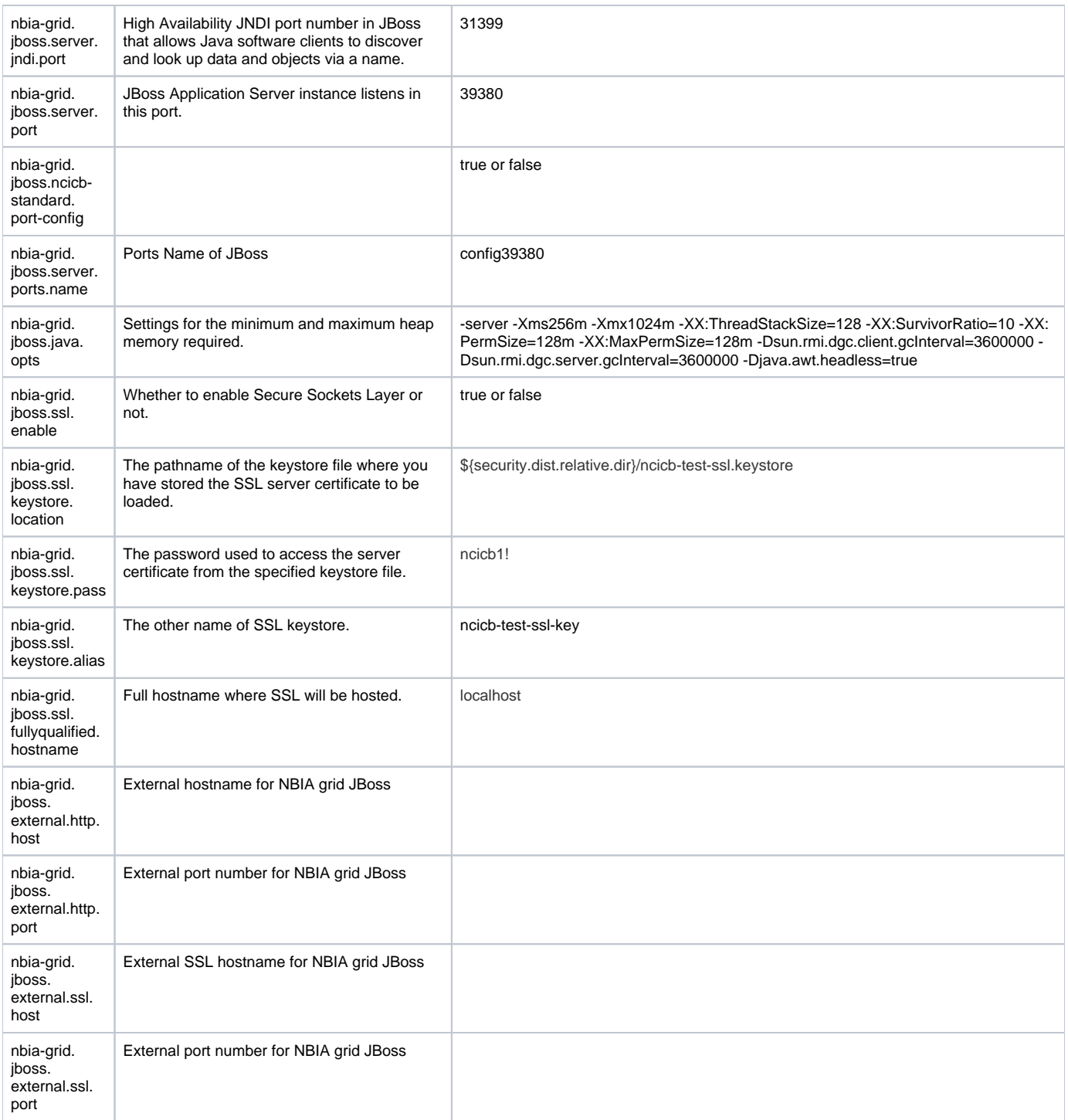

#### Branding Settings

Note: for an explanation on constructing the XHTML that is referenced by these properties, see [NBIA Branding Guide](https://wiki.nci.nih.gov/display/NBIA/NBIA+Branding+Guide)

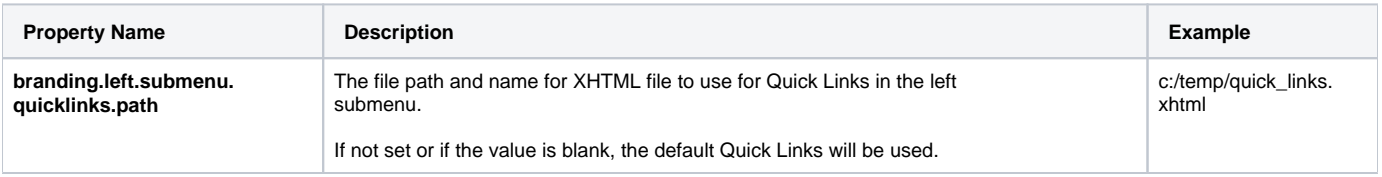

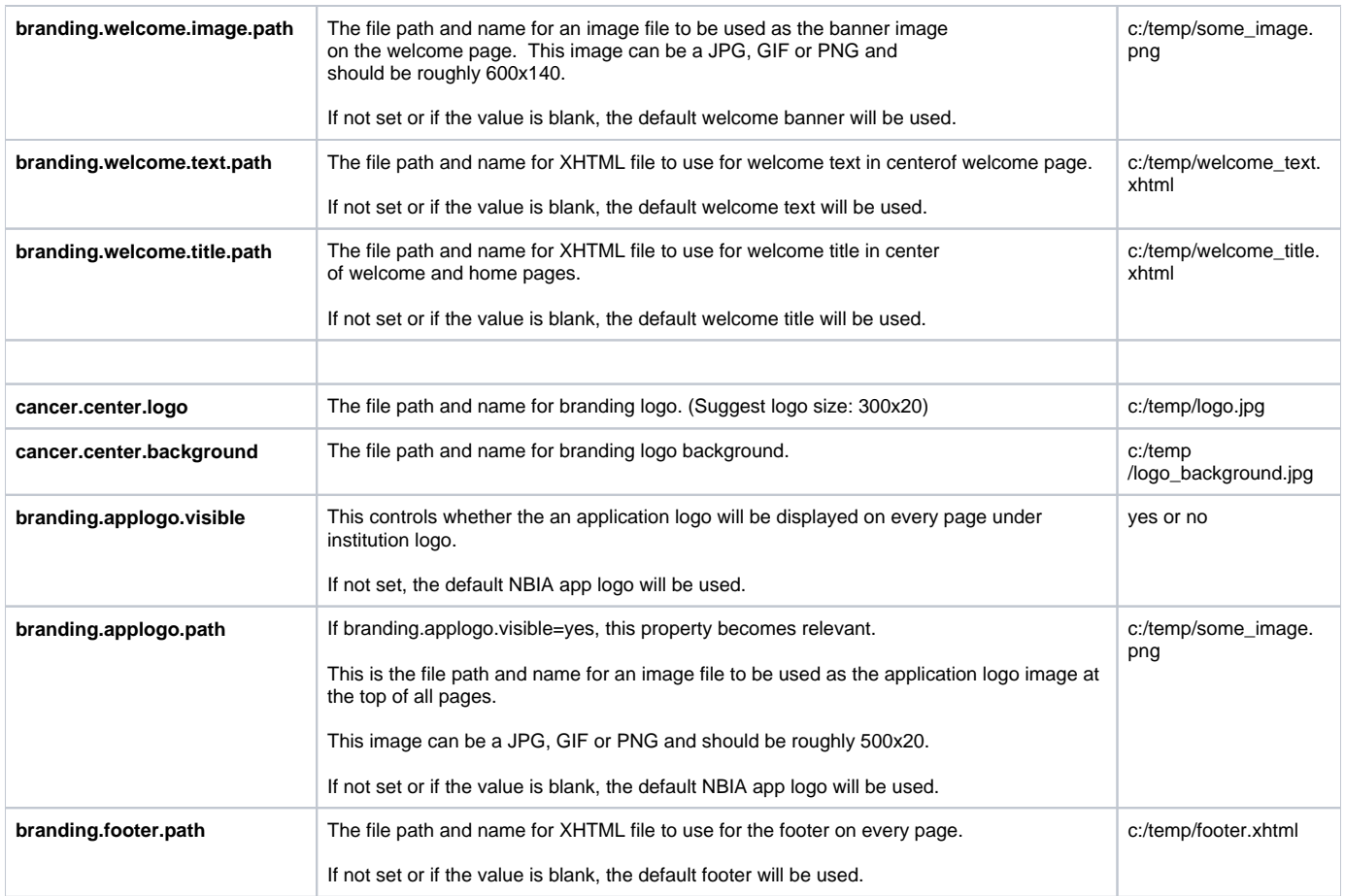

#### Exclusions

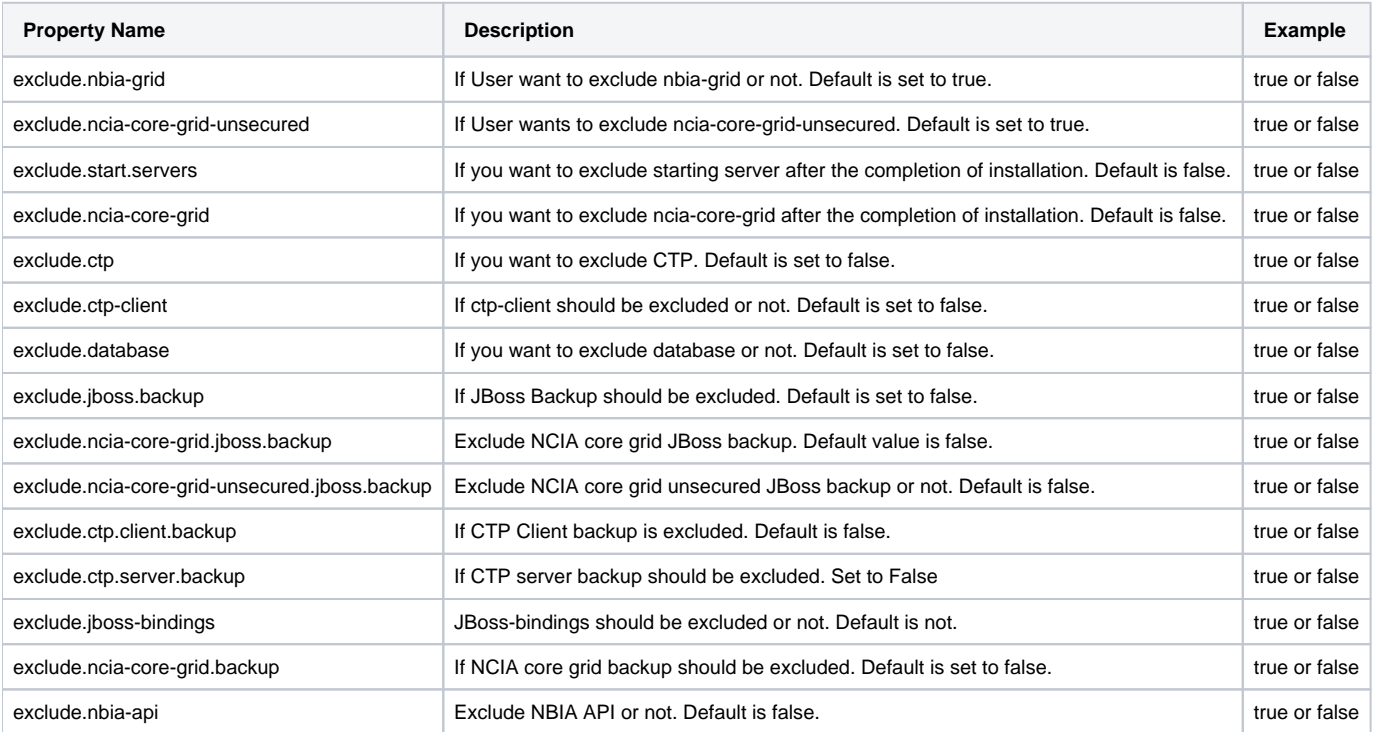

## UserGuide Settings

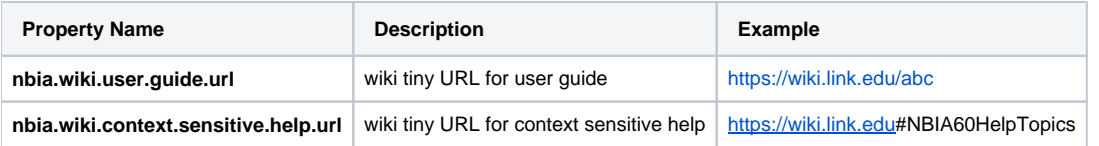

# SOLR Settings

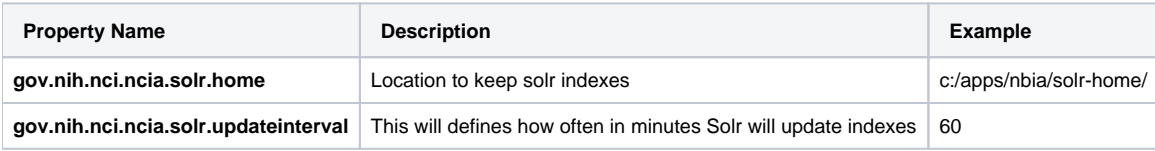